## Fakultät für Ingenieurwissenschaften

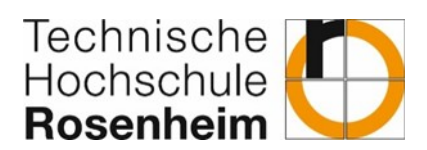

## **Anmeldung und Bewertung einer Projektarbeit im Unternehmen bei dualem Studium**

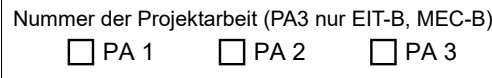

Umfang der Projektarbeit: 5 ECTS-Punkte Bearbeitungshinweis für die AntragstellerIn: Dieser Antrag ist vor Beginn der Projektarbeit von den PrüferInnen zu unterzeichnen und von der Prüfungskommission ING genehmigen zu lassen.

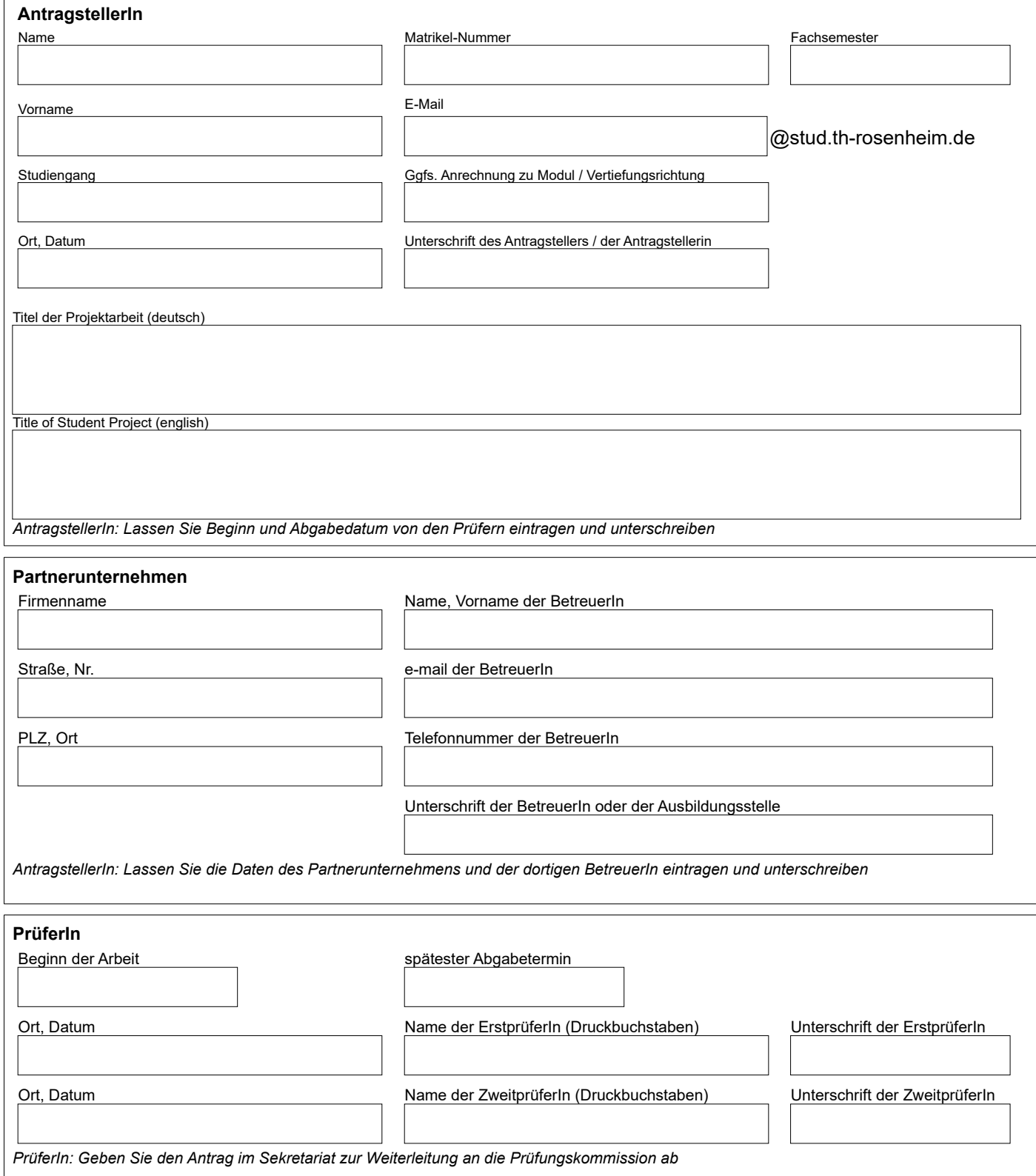

## Fakultät für Ingenieurwissenschaften

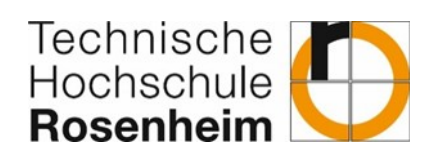

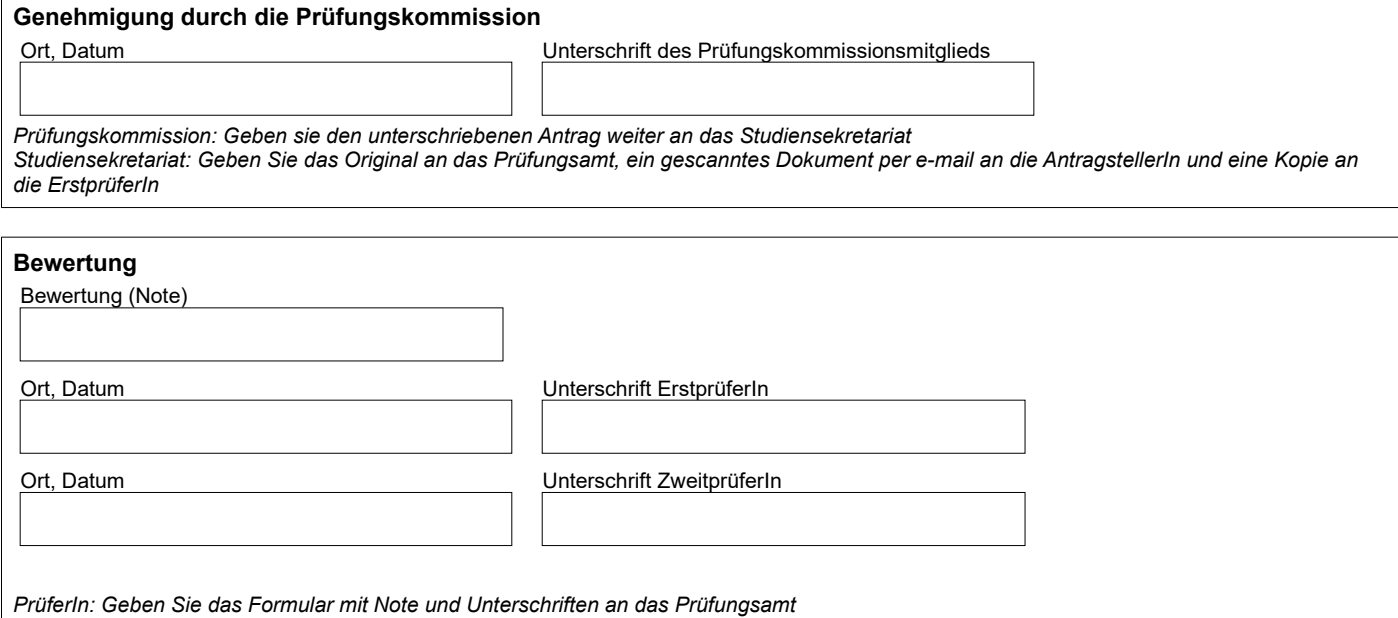